# **ADAWRK Error Messages**

## **Overview of Messages**

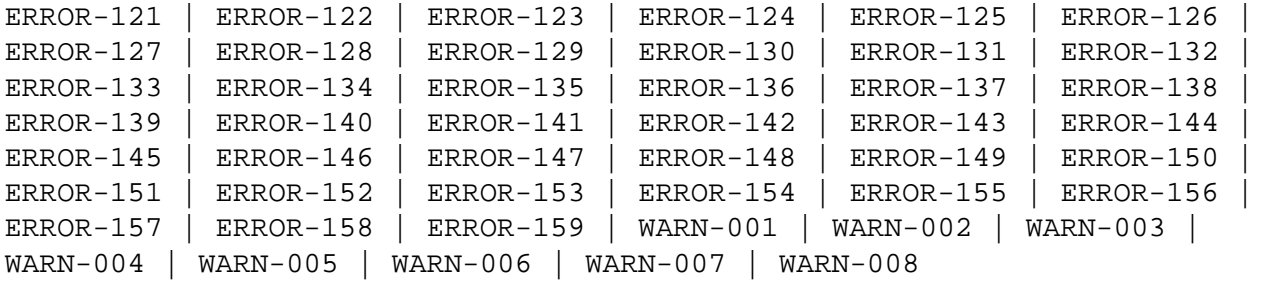

<span id="page-0-4"></span><span id="page-0-3"></span><span id="page-0-2"></span><span id="page-0-1"></span><span id="page-0-0"></span>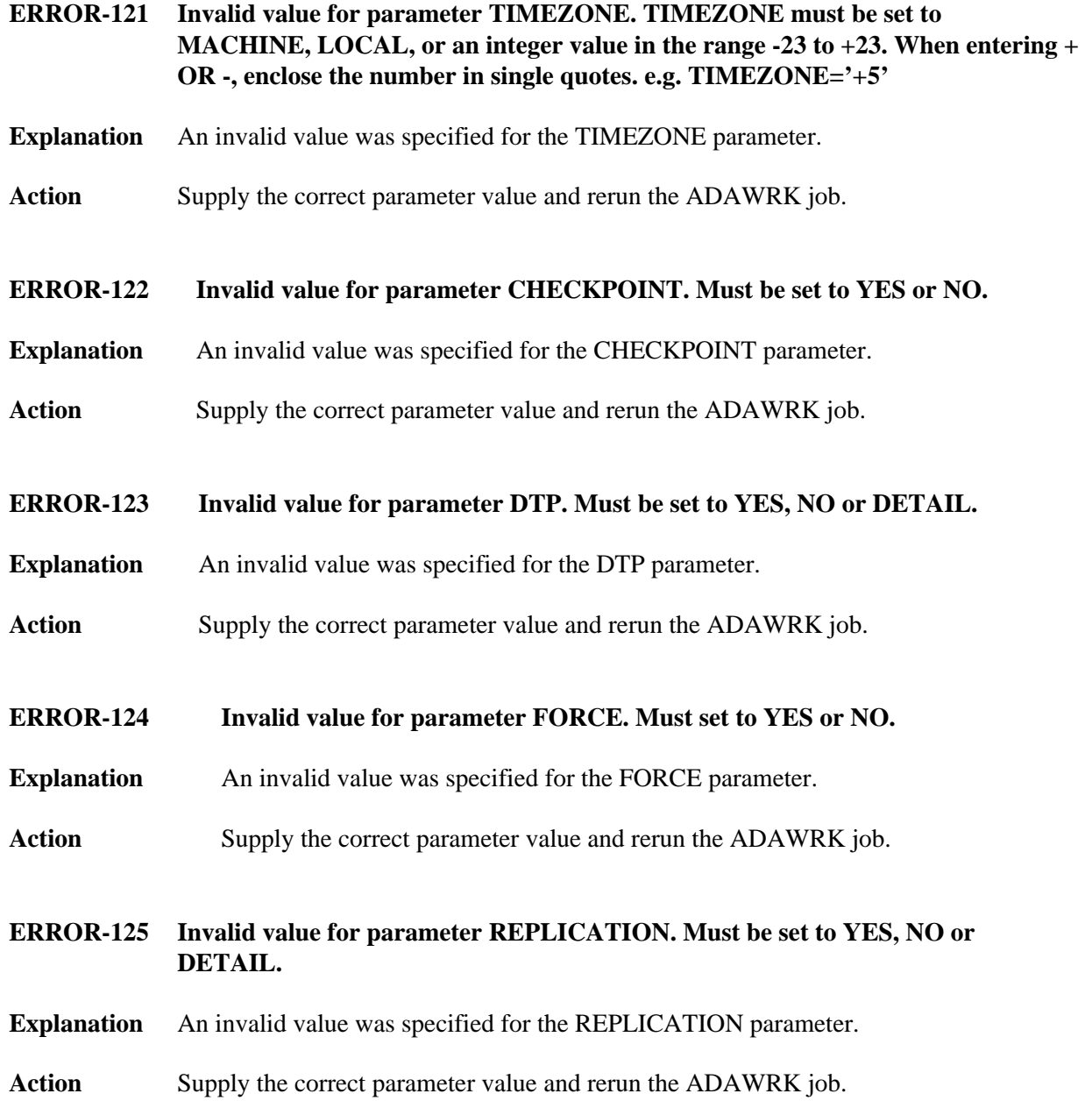

### **ADAWRK Error Messages Overview of Messages**

<span id="page-1-6"></span><span id="page-1-5"></span><span id="page-1-4"></span><span id="page-1-3"></span><span id="page-1-2"></span><span id="page-1-1"></span><span id="page-1-0"></span>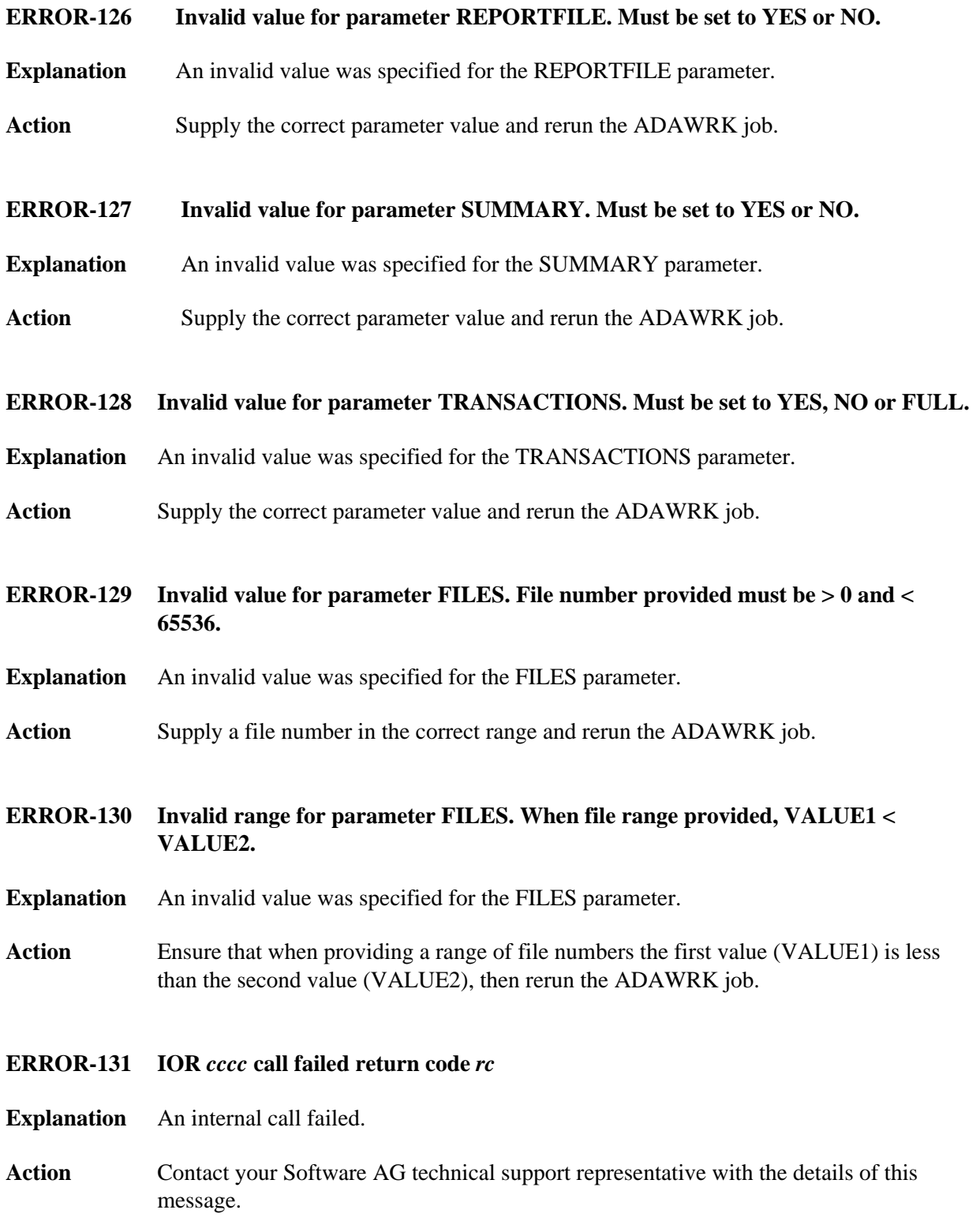

<span id="page-2-4"></span><span id="page-2-3"></span><span id="page-2-2"></span><span id="page-2-1"></span><span id="page-2-0"></span>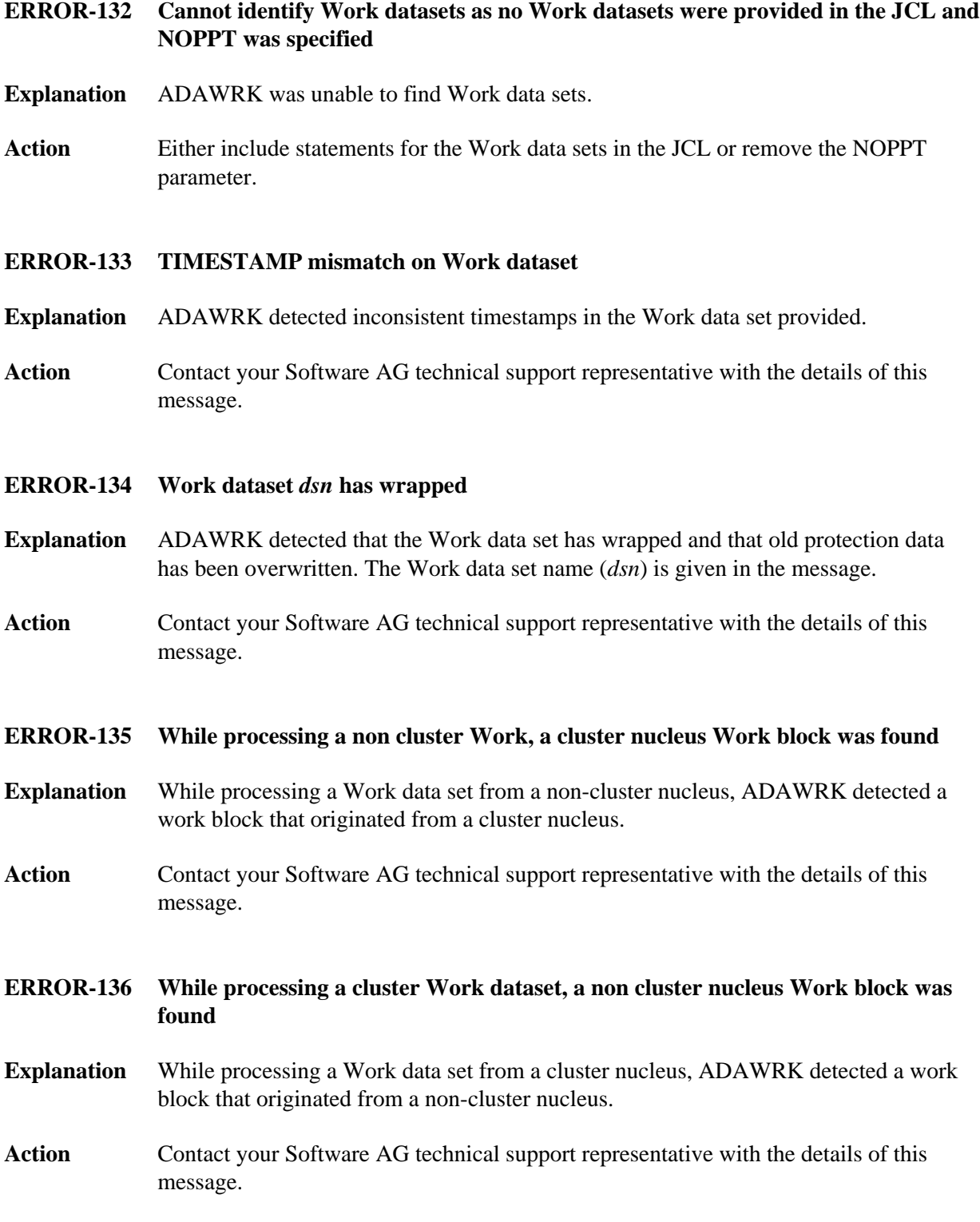

#### **ERROR-137 Work block size value longer than Work block size**

- **Explanation** While processing a Work data set, ADAWRK detected a work block with a size indicator greater than the block size of the work block.
- **Action** Contact your Software AG technical support representative with the details of this message.

#### <span id="page-3-0"></span>**ERROR-138 Invalid version in Work block**

- **Explanation** While processing a Work data set, ADAWRK detected a work block with a version number that is not supported.
- **Action** Contact your Software AG technical support representative with the details of this message.
- <span id="page-3-1"></span>**ERROR-139 Invalid database ID in Work block**
- **Explanation** While processing a Work data set, ADAWRK detected a work block with a different database ID.
- Action Ensure that you have not mixed the Work files you are passing to ADAWRK.

<span id="page-3-2"></span>**ERROR-140 Invalid timestamp in Work block**

- **Explanation** While processing a Work data set, ADAWRK detected a work block with an invalid timestamp.
- Action Contact your Software AG technical support representative with the details of this message.

#### <span id="page-3-3"></span>**ERROR-141 Invalid HSI record in Work block**

- **Explanation** While processing a Work data set, ADAWRK detected a work block with an invalid HSI record.
- <span id="page-3-4"></span>Action Contact your Software AG technical support representative with the details of this message.

<span id="page-4-5"></span><span id="page-4-4"></span><span id="page-4-3"></span><span id="page-4-2"></span><span id="page-4-1"></span><span id="page-4-0"></span>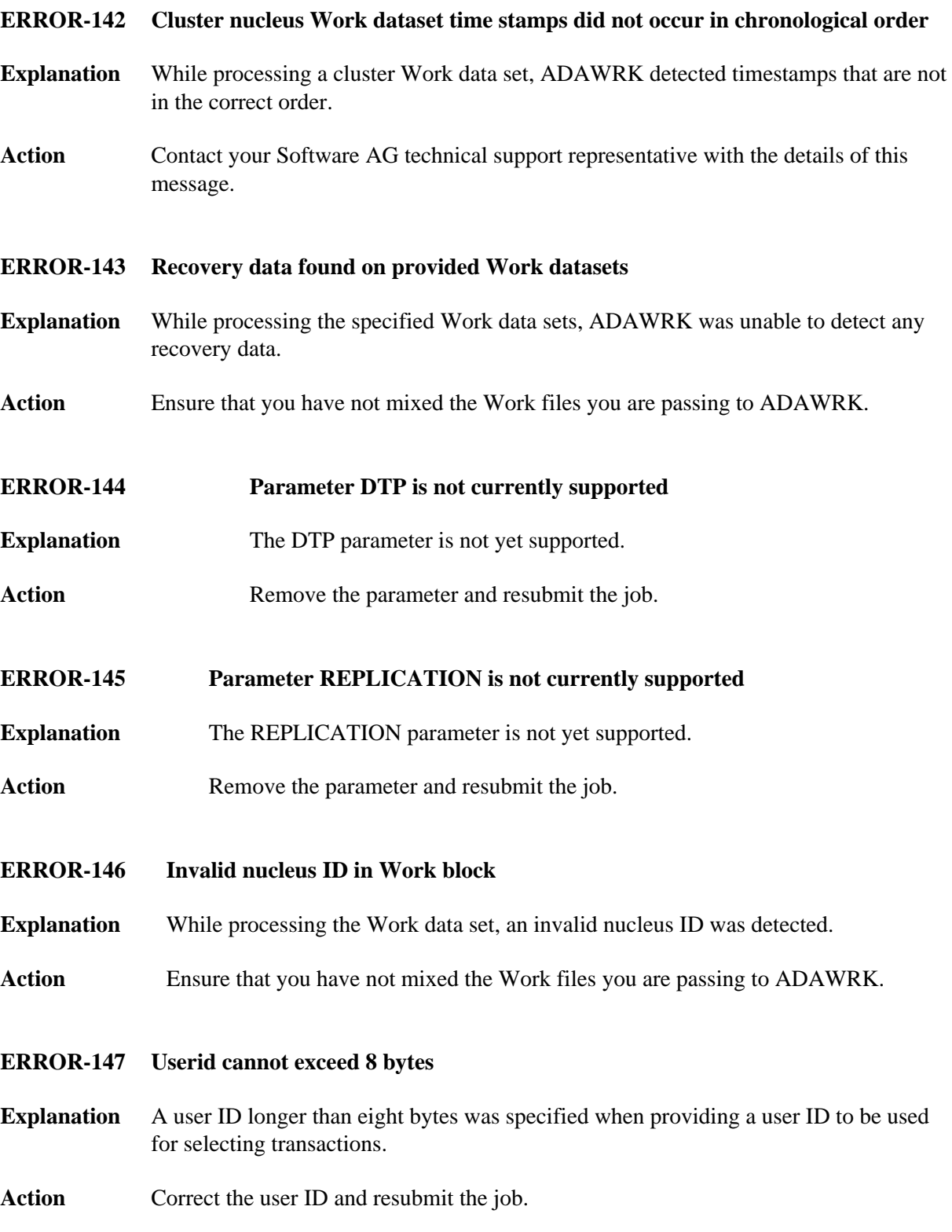

<span id="page-5-5"></span><span id="page-5-4"></span><span id="page-5-3"></span><span id="page-5-2"></span><span id="page-5-1"></span><span id="page-5-0"></span>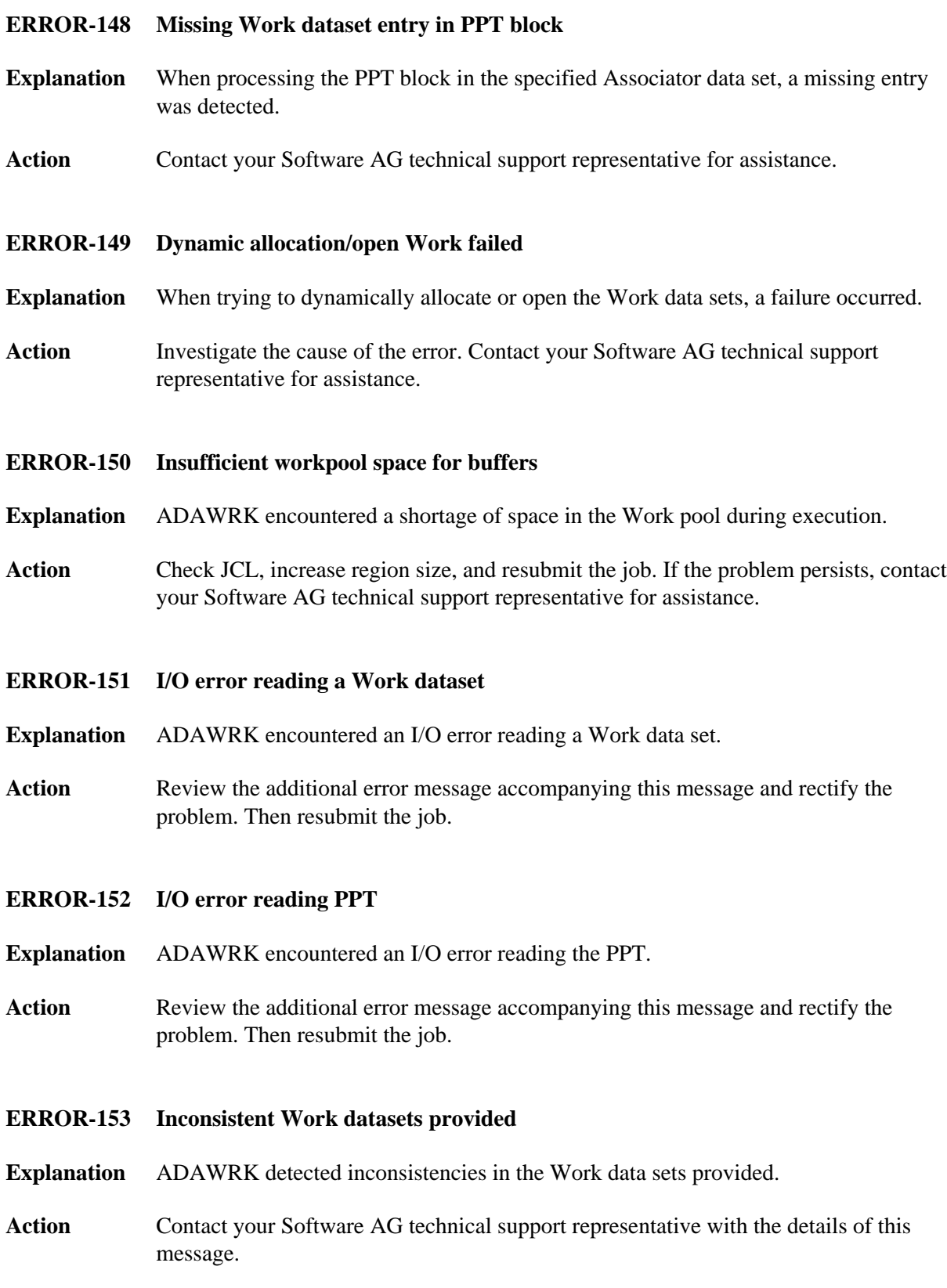

<span id="page-6-4"></span><span id="page-6-3"></span><span id="page-6-2"></span><span id="page-6-1"></span><span id="page-6-0"></span>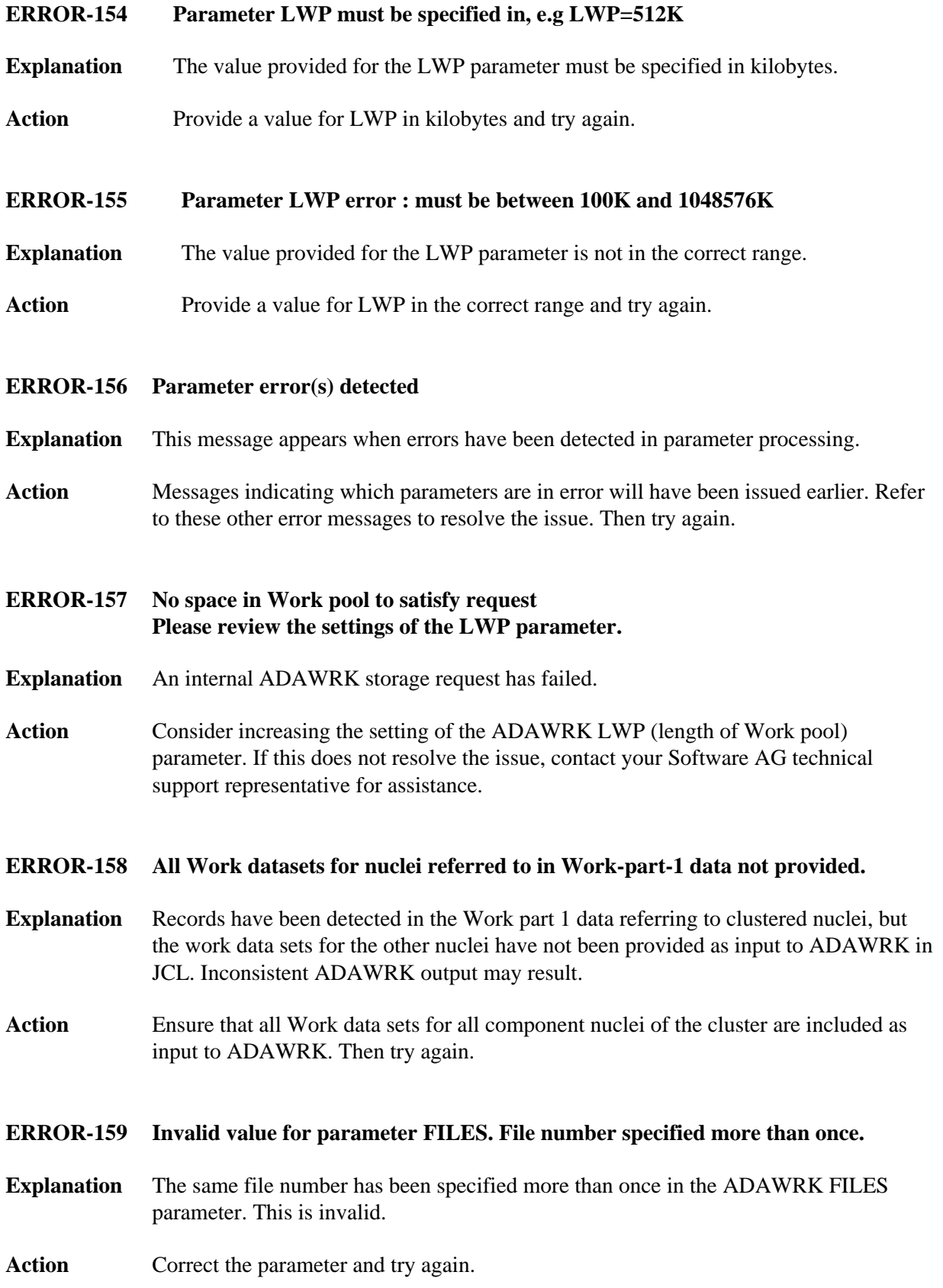

<span id="page-7-5"></span><span id="page-7-4"></span><span id="page-7-3"></span><span id="page-7-2"></span><span id="page-7-1"></span><span id="page-7-0"></span>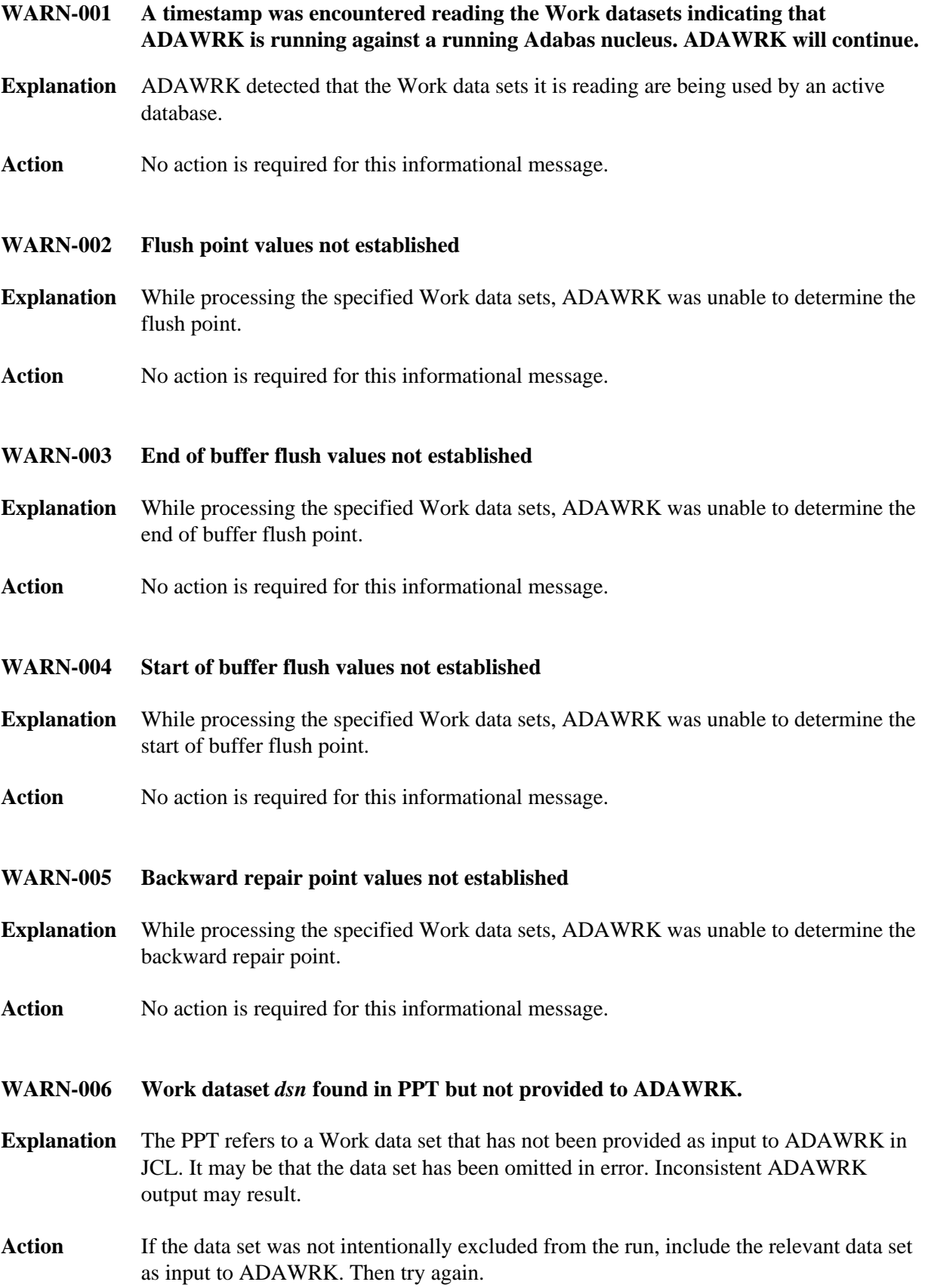

<span id="page-8-1"></span><span id="page-8-0"></span>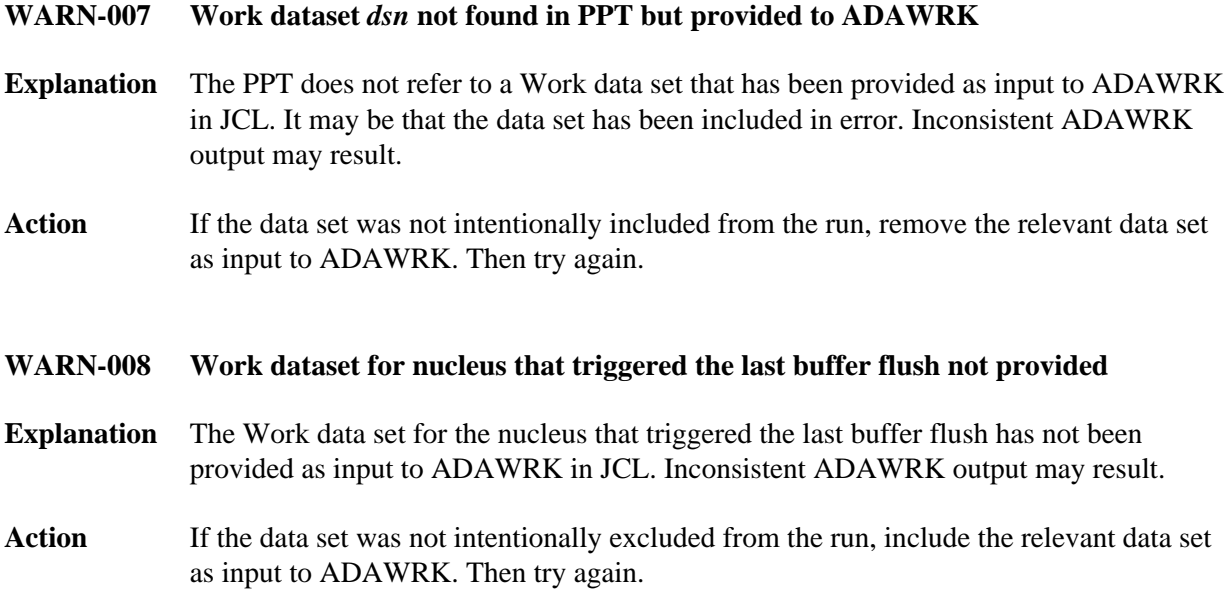